#### **Add org.gvsig.app.document.layout2.app version 2.0.35-54**

10/02/2014 03:06 PM - Cesar Martinez Izquierdo

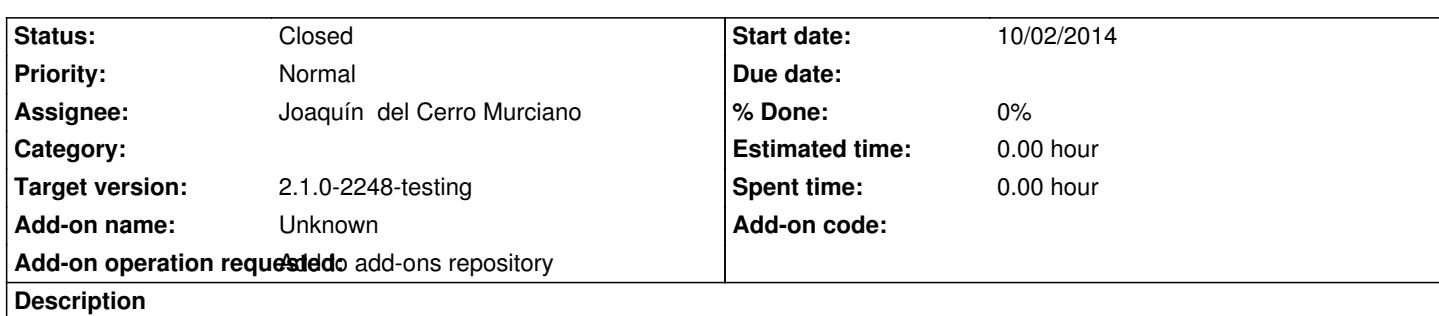

http://devel.gvsig.org/download/projects/gvsig-app-document-layout/pool/org.gvsig.app.document.layout2.app.mainplugin/gvSIG-des top-2.1.0-org.gvsig.app.document.layout2.app.mainplugin-2.0.35-54-devel-all-all-j1\_5.gvspkg

## **[History](http://devel.gvsig.org/download/projects/gvsig-app-document-layout/pool/org.gvsig.app.document.layout2.app.mainplugin/gvSIG-desktop-2.1.0-org.gvsig.app.document.layout2.app.mainplugin-2.0.35-54-devel-all-all-j1_5.gvspkg)**

## **[#1 - 10/02/2014 03:09 PM - Cesar Martinez Izquierdo](http://devel.gvsig.org/download/projects/gvsig-app-document-layout/pool/org.gvsig.app.document.layout2.app.mainplugin/gvSIG-desktop-2.1.0-org.gvsig.app.document.layout2.app.mainplugin-2.0.35-54-devel-all-all-j1_5.gvspkg)**

Aunque la semana que viene se harán más mejoras en la cuadrícula del layout, este build corrige varios fallos de este componente, así que si da tiempo estaría bien meterlo en este build.

### **#2 - 10/02/2014 06:03 PM - Joaquín del Cerro Murciano**

*- Status changed from New to Fixed*

## **#3 - 10/02/2014 06:04 PM - Joaquín del Cerro Murciano**

*- Target version changed from 2.1.0-2259-rc3 to 2.1.0-2248-testing*

# **#4 - 10/08/2014 05:12 PM - Álvaro Anguix**

*- Status changed from Fixed to Closed*